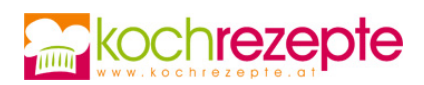

## **Farbenfrohe Frühlingssuppe**

Die farbenfrohe Frühlingssuppe schmeckt wunderbar als Vorspeise, mit Brot auch als Hauptgericht. Ein leichtes Rezept, sättigend und kalorienarm.

**Verfasser:** kochrezepte.at

**Arbeitszeit:** 20 min

**Koch/Backzeit:** 35 min

**Gesamtzeit:** 55 min

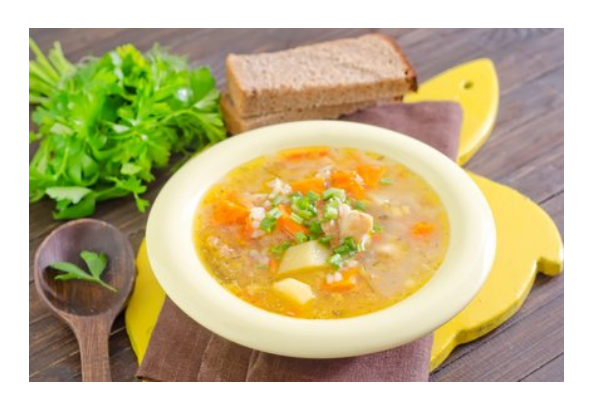

## **Zutaten**

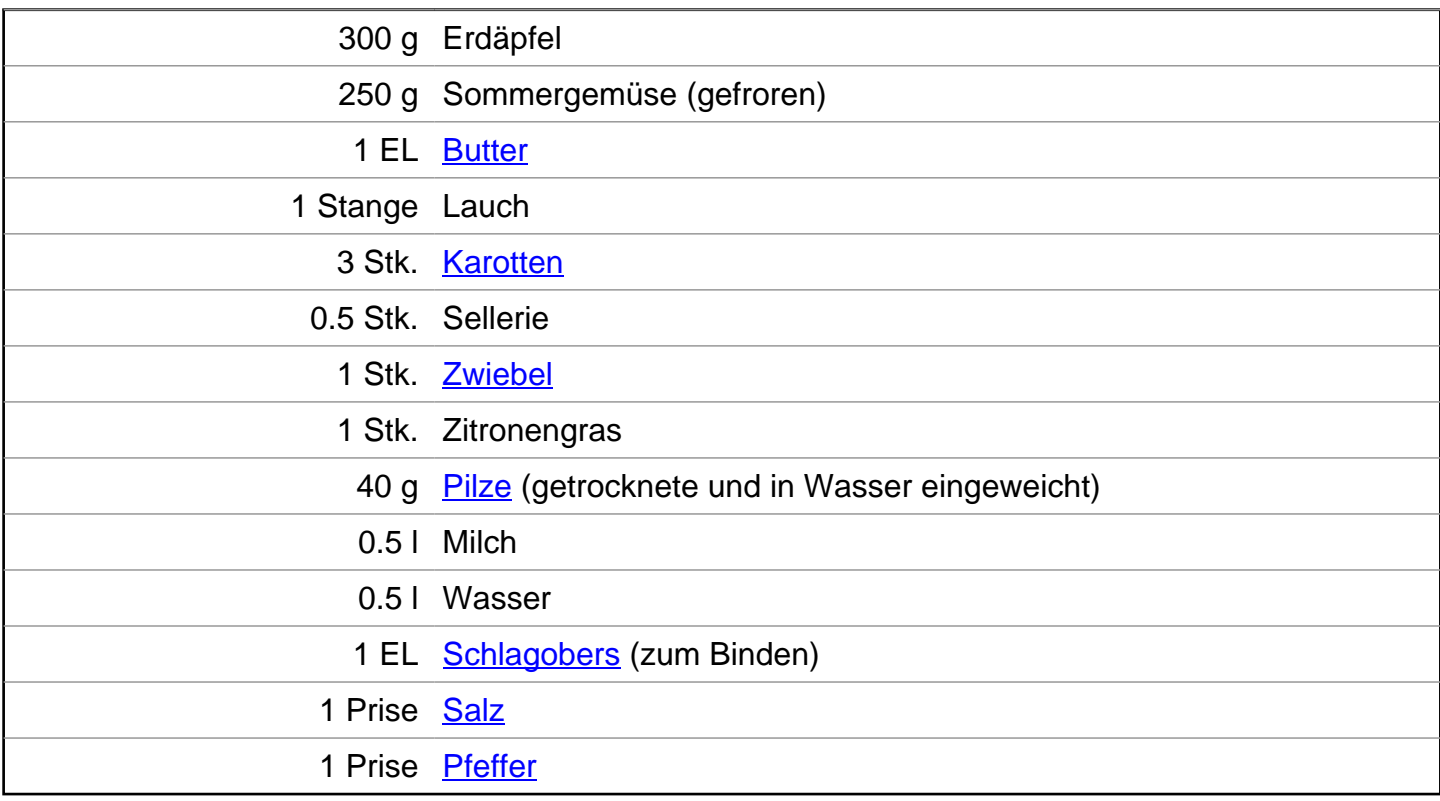

## **Zubereitung**

- 1. Für die **farbenfrohe Frühlingssuppe** zuerst Salzwasser aufkochenn. Die Erdäpfel halbieren und rund 15 Minuten lang gar kochen.
- 2. In der Zwischenzeit Zwiebel schälen und hacken. Anschließend mit einem Fleischklopfer auf das Zitronengras klopfen, damit sich das Aroma besser entfaltet. Sellerie und Karotten schälen und in Würfel schneiden. Lauch waschen und in Ringe schneiden.

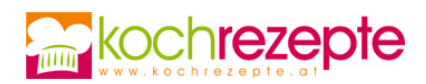

- 3. Die Butter in einem Topf zerlassen. Zwiebel und Zitronengras anrösten. Anschließend Erdäpfel zufügen und kurz mitrösten. Zuletzt die Sellerie- und Karottenwürfel einmischen. Das Ganze mit Milch und Wasser aufgießen und 10 Minuten kochen, dann das Zitronengras aus dem Topf nehmen.
- 4. Falls Erdäpfelstücke in der Suppe sein sollen, einige Stücke herausnehmen, anderenfalls mit der restlichen Suppe sämig pürieren. Je nach Bedarf noch etwas Schlagobers beigeben, mit Salz und Pfeffer abschmecken.
- 5. Nun das Sommergemüse, geschnittenen Lauch als auch die Pilze in die Suppe geben und kurz aufkochen lassen, von der Herdplatte nehmen und 10 Minuten ziehen lassen. Gegebenenfalls die Erdäpfelstückchen als Einlage wieder in die Suppe geben und in tiefen Tellern servieren.

## **Tipp**

Für die farbenfrohe Gemüsesuppe kann man jede beliebige Gemüsesorte verwenden.